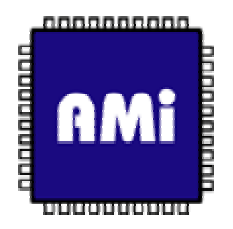

# Advanced Electronic Design Automation

VHDL Quick Reference Guide

The Quick Reference contains the following sections:

- [The Design Entity](http://www.ami.ac.uk/courseware/adveda/vhdl/)
- [Pre-defined Types and](http://www.ami.ac.uk/courseware/adveda/vhdl/)  **[Literals](http://www.ami.ac.uk/courseware/adveda/vhdl/)**
- [Objects and Operators](http://www.ami.ac.uk/courseware/adveda/vhdl/)
- [Attributes](http://www.ami.ac.uk/courseware/adveda/vhdl/)
- [Structured Types](http://www.ami.ac.uk/courseware/adveda/vhdl/)
- **[Configurations](http://www.ami.ac.uk/courseware/adveda/vhdl/)**
- **[Packages](http://www.ami.ac.uk/courseware/adveda/vhdl/)**
- [Library and Use](http://www.ami.ac.uk/courseware/adveda/vhdl/)  **[Clauses](http://www.ami.ac.uk/courseware/adveda/vhdl/)**
- [IEEE Standard Logic](http://www.ami.ac.uk/courseware/adveda/vhdl/)  **IEEE Standard Logic**
- [Support Packages](http://www.ami.ac.uk/courseware/adveda/vhdl/)
- [Process Templates for](http://www.ami.ac.uk/courseware/adveda/vhdl/)  **[Synthesis](http://www.ami.ac.uk/courseware/adveda/vhdl/)**

#### Author: Ian Elliott of Northumbria University

# The Design Entity

The Design Entity is the basic building block of a VHDL description. It comprises two parts:

- **Entity Declaration**
- **Architecture Body**

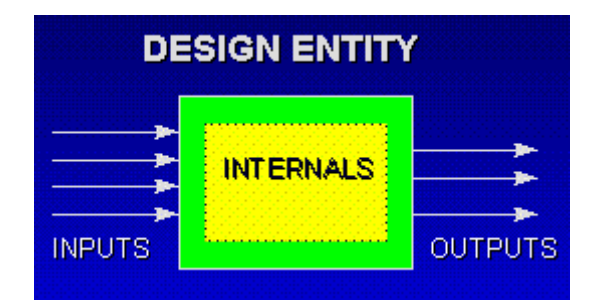

The Entity Declaration defines the interface of a hardware element [\(Ports\)](http://www.ami.ac.uk/courseware/adveda/vhdl/) along with any parameters of the hardware element ([Generics\)](http://www.ami.ac.uk/courseware/adveda/vhdl/). There can only be one Entity in the library with a given entity name.

The Architecture Body describes the internals of an Entity in terms of a *Behaviour, Structure* or *Dataflow*, or a combination of these. All statements within an Architecture are *concurrent*, ie. they execute in parallel. An Entity may have many Architectures with different architecture names.

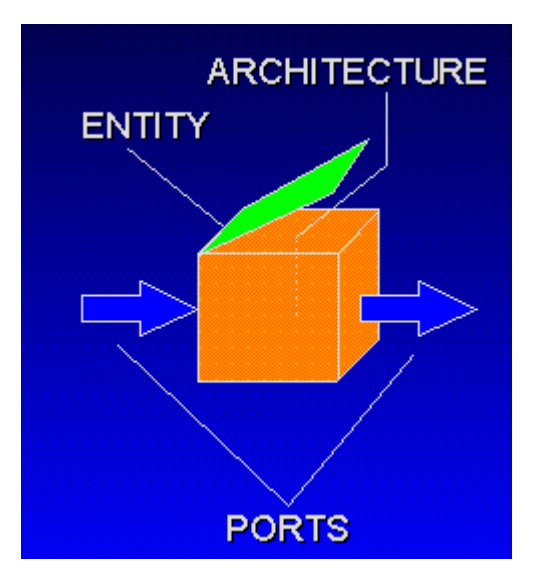

The syntax of the Entity Declaration and the Architecture Body is shown below:

--Entity Declaration with library and use clause **library** lib\_name**; use** lib\_name.package\_name**.all; entity** entity\_name **is generic**(generic\_name : **type** := **default\_value**); **port**(port\_names : **direction type**); **end entity** *entity name*; --entity[93] --Architecture Body **architecture** arch\_name **of** entity\_name **is** [architecture declarations](http://www.ami.ac.uk/courseware/adveda/vhdl/)

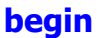

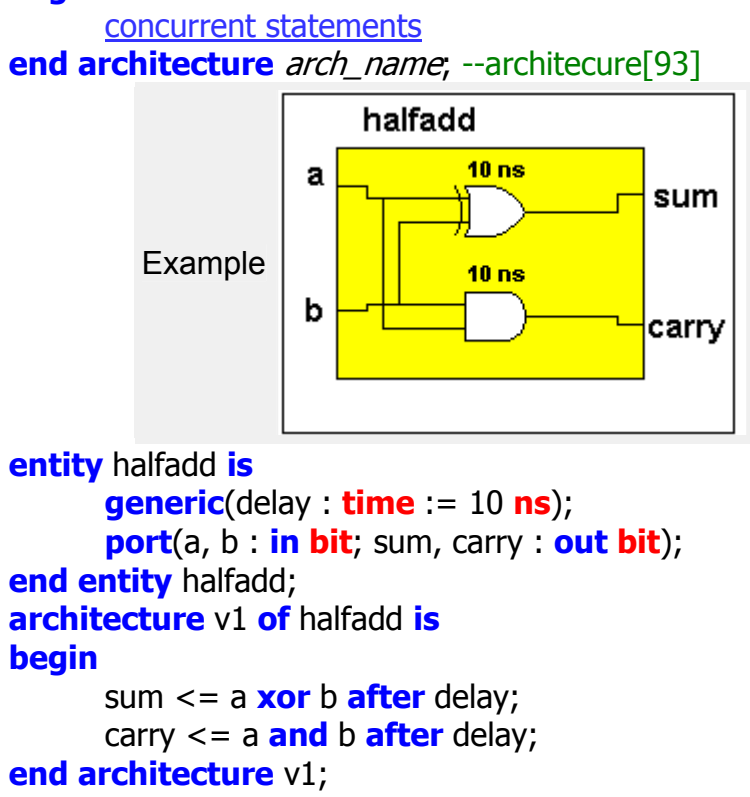

#### The Network Model

A VHDL description of a digital system may be *hierarchical*, ie composed of a number of Design Entities connected together to form a network The Ports of each Design Entity allow dynamic information to pass between them. At the top level, the design may be described in terms of a Test Bench Entity which is a special entity having no ports.

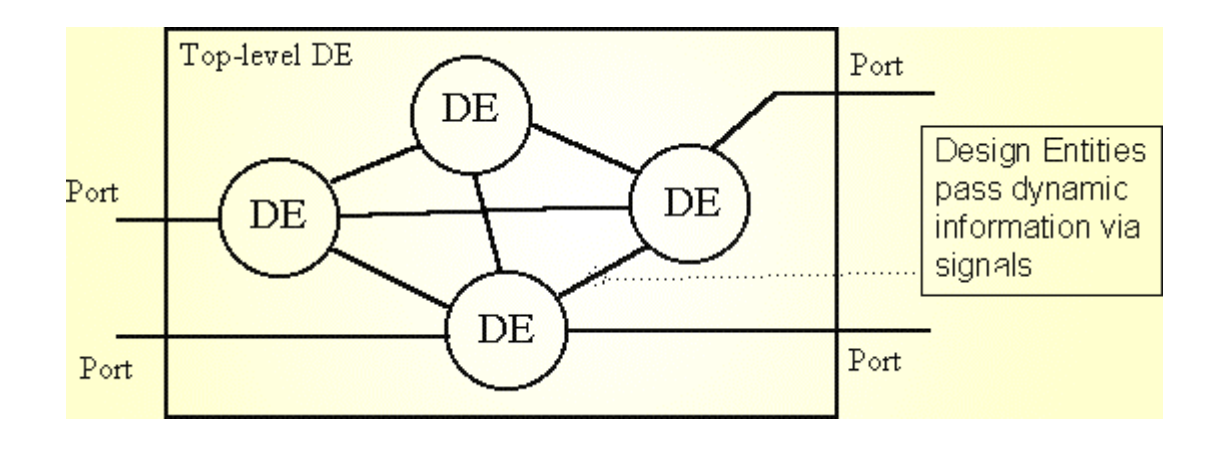

# Entity Ports

Most Entity Declarations contain a *Port Clause.* (The exceptions are usually Test Bench Entities which do not need to communicate with other Entities). This forms part of the *Entity Header* and defines the interface to the Design Entity. A Port Clause defines the name, type and direction of the ports of the Design Entity. As far as the Architecture Body of the Entity is concerned, the ports are effectively signals which can be accessed by the concurrent statements within the Architecture. The direction or *mode* of a port determines the way in which the statements within the Architecture may access it. The table below summarises the four different port modes.

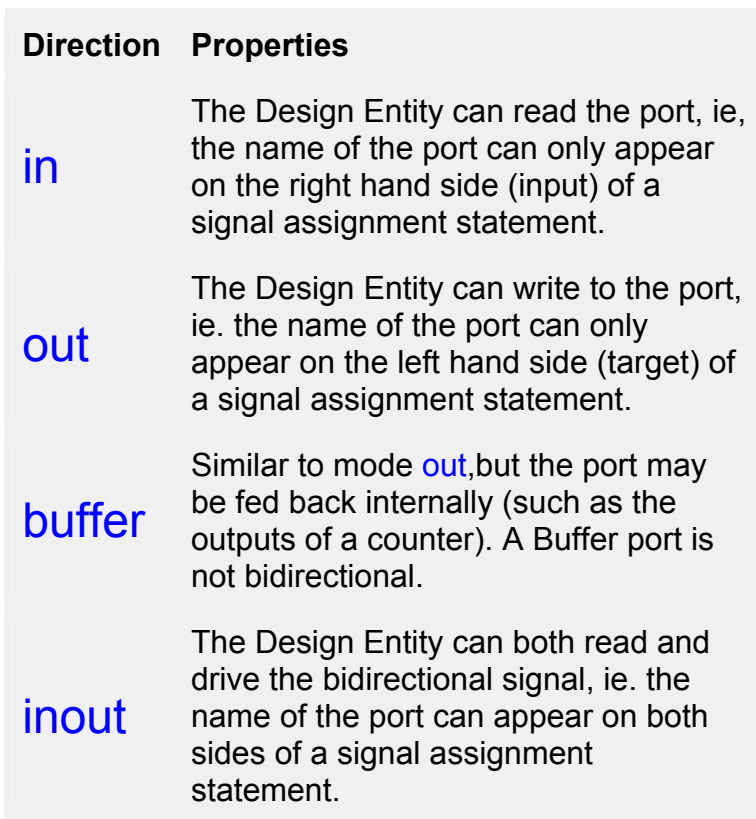

The image shown below illustrates the logical equivalent of the port modes. Ports of modes IN and OUT are shown in red and blue respectively. A BUFFER port is shown in green. In this case the signal coming from the AND gate is also feeding the input of another gate (hence the signal will appear on the right hand side of an assignment statement), but the BUFFER port cannot act as an input.

The INOUT port, shown in purple, is truly bi-directional, and therefore will usually involve a three-state buffer. When the input IN3 is active, the threestate buffer will be enabled and the INOUT1 port is driven by the 2-input AND gate. When the IN3 input is inactive, the three-state buffer is turned off and the INOUT1 port can act as an input to the 2-input OR gate via the buffer.

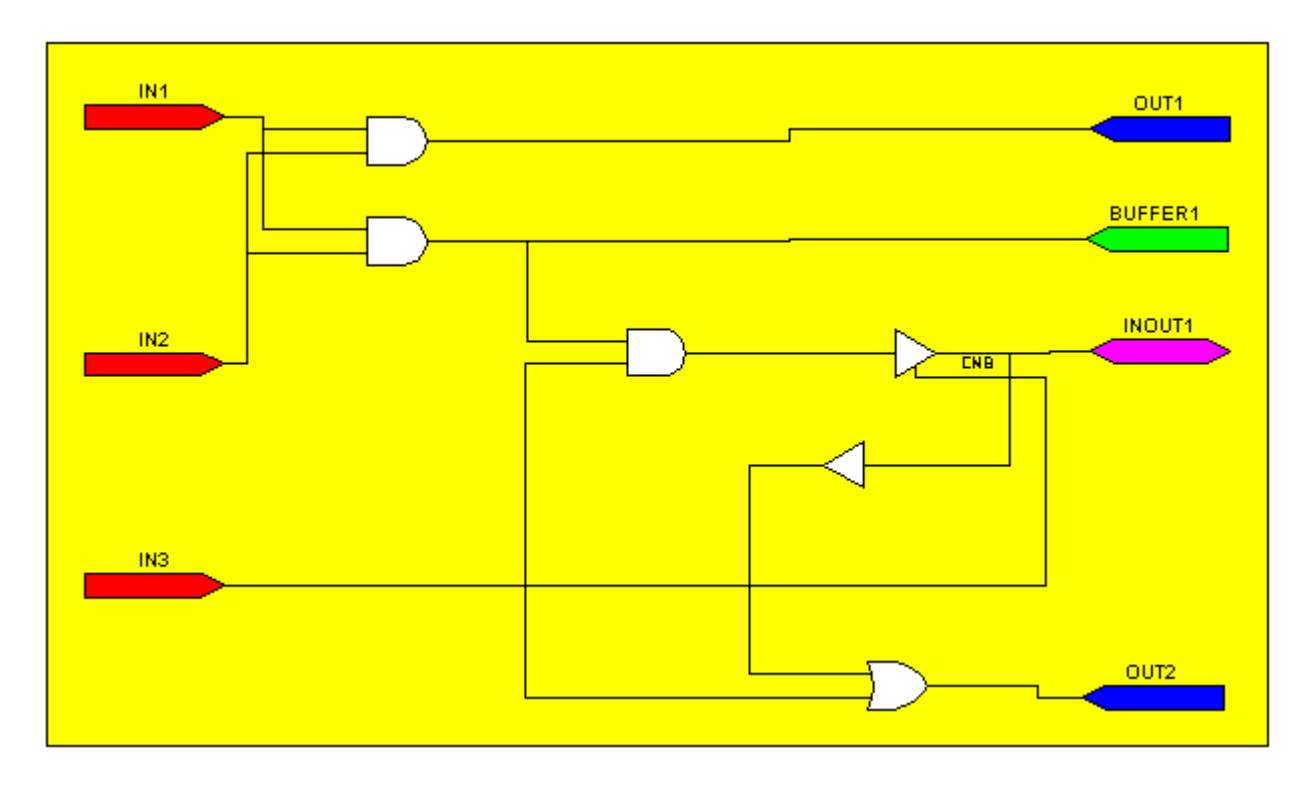

### **Generics**

Generics are a means of passing instance specific information into a Design Entity. Inside the entity they are effectively a Constant. They are commonly used to pass time delay values into a Design Entity or to set the size of a scalable description.

Syntax:

```
entity entity_name is
      generic(generic_name : type := default_value);
      ......port clause
end entity_name;
```
Examples:

```
entity myreg is
      generic(numbits : positive := 8); --sets width of register
```

```
port(clock : in bit;
             datain : in bit_vector((numbits - 1) downto 0);
             dataout : out bit_vector((numbits - 1) downto 
             0));
end myreg;
entity mygate is
      generic(delay : time := 10 ns); --sets delay of gate
      port(a, b : in bit; f : out bit);
end mygate;
..........in the architecture
      f <= a xor b after delay;
```
### Concurrent Statements

Concurrent statements are at the heart of a VHDL description; any of the statements listed below may be used within the statement part of the Architecture Body. The ordering of concurrent statements is not important since they are all effectively active at the same time. Execution of concurrent statements is determined by signal events communicated from one statement to another. For example if the same signal appears on the input side of a number of concurrent statements, then all of the statements would execute at the same time in response to an event on that signal.

[Block statement](http://www.ami.ac.uk/courseware/adveda/vhdl/)

[Process statement](http://www.ami.ac.uk/courseware/adveda/vhdl/)

[Concurrent Assertion statement](http://www.ami.ac.uk/courseware/adveda/vhdl/)

[Concurrent Signal Assignment statement](http://www.ami.ac.uk/courseware/adveda/vhdl/)

**[Conditional Signal Assignment](http://www.ami.ac.uk/courseware/adveda/vhdl/)** 

[Selected Signal Assignment](http://www.ami.ac.uk/courseware/adveda/vhdl/)

[Component Instantiation statement](http://www.ami.ac.uk/courseware/adveda/vhdl/)

[Generate statement](http://www.ami.ac.uk/courseware/adveda/vhdl/)

[Concurrent Procedure Call](http://www.ami.ac.uk/courseware/adveda/vhdl/)

# Architecture Local Declarations

The following declarations may appear in the architecture declarative area (between **is** and **begin**). The most commonly used are signal, type and component. These three declare a local signal (to interconnect components or processes), local type (to define the states of a state machine for example) and local components respectively. Any component used inside an architecture must be declared, either in the architecture itself, or in a package which is used by the architecture. The exception to this is the use of *direct instantiation* whereby a design entity can be instantiated without the need for a component declaration (VHDL 1993 only).

[Type declaration](http://www.ami.ac.uk/courseware/adveda/vhdl/)

[Subtype declaration](http://www.ami.ac.uk/courseware/adveda/vhdl/)

[Signal declaration](http://www.ami.ac.uk/courseware/adveda/vhdl/)

[Constant declaration](http://www.ami.ac.uk/courseware/adveda/vhdl/)

[Component declaration](http://www.ami.ac.uk/courseware/adveda/vhdl/)

[Function declaration](http://www.ami.ac.uk/courseware/adveda/vhdl/)

[Procedure declaration](http://www.ami.ac.uk/courseware/adveda/vhdl/)

[Configuration specification](http://www.ami.ac.uk/courseware/adveda/vhdl/)

# Sequential Statements

These statements are used within the statement part of a process (between **begin** and **end process**) and also within sub-programs (functions and procedures). Sequential statements execute in the order they are written, much the same as in any general purpose high level language. The most important sequential statement is probably the wait statement which is often used in the description of sequential systems. The sequential statements provided in the VHDL language are based on those available in the ADA language.

[wait](http://www.ami.ac.uk/courseware/adveda/vhdl/)

[sequential signal assignment](http://www.ami.ac.uk/courseware/adveda/vhdl/)

[variable assignment](http://www.ami.ac.uk/courseware/adveda/vhdl/)

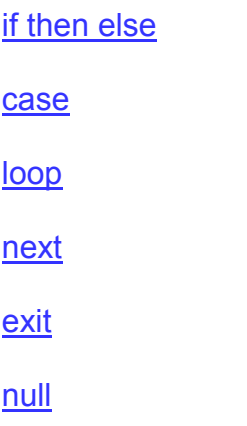

#### Process Declarations

A variable is commonly declared within the declarative region of a sequential process. The variable may be used within the process to hold an intermediate value. Assignments to a variable take immediate effect, whereas signals do not get updated until the end of the entire process (assuming there are no wait statements between the signal assignment and the end of the process).

```
variable variable_name : type;
       variable variable_name : type := initial_value;
example :
       --sequential process to model JK flip-flop 
       process 
          --declare a local variable to hold ff state 
          variable state : bit := '0'; 
       begin 
          --synchronise process to rising edge of clock 
         wait until (clock'event and clock = '1');
         if (j = '1' and k = '1') then -toggle
            state := not state; 
         elsif (j = '0' and k = '1') then --reset
           state := '0';elsif (j = '1' and k = '0') then --set
           state := '1'; else --no change
            state := state; 
          end if; 
          --assign values to output signals 
          q <= state after 5 ns; 
          qbar <= not state after 5 ns;
```
#### Pre-defined Types and Literals

The predefined types provided by the VHDL language are defined in Package Standard. This package is included implicitly by all Design Entities, ie. there is no need to attach a library or use clause to the Design. Some elements of the Standard Package are implementation dependent, such as the range of predefined type INTEGER for example. The contents of Package Standard are listed below (for Model technology's V-System/PLUS):

```
package standard is 
        type boolean is (false,true); 
        type bit is ('0', '1'); 
       type character is ( 
              nul, soh, stx, etx, eot, enq, ack, bel, 
              bs, ht, lf, vt, ff, cr, so, si, 
              dle, dc1, dc2, dc3, dc4, nak, syn, etb, 
              can, em, sub, esc, fsp, gsp, rsp, usp, 
              ' ', '!', '"', '#', '$', '%', '&', ''', 
              '(', ')', '*', '+', ',', '-', '.', '/', 
              '0', '1', '2', '3', '4', '5', '6', '7', 
             18', '9', ':', ',',' <', '=', '>', '?',
              '@', 'A', 'B', 'C', 'D', 'E', 'F', 'G', 
              'H', 'I', 'J', 'K', 'L', 'M', 'N', 'O', 
              'P', 'Q', 'R', 'S', 'T', 'U', 'V', 'W', 
              'X', 'Y', 'Z', '[', '\', ']', '^', '_', 
              '`', 'a', 'b', 'c', 'd', 'e', 'f', 'g', 
              'h', 'i', 'j', 'k', 'l', 'm', 'n', 'o', 
              'p', 'q', 'r', 's', 't', 'u', 'v', 'w', 
              'x', 'y', 'z', '{', '|', '}', '~', del.....); 
       type severity_level is (note, warning, error, failure); 
       type integer is range -2147483648 to 2147483647; 
       type real is range -1.0E308 to 1.0E308; 
       type time is range -2147483647 to 2147483647 
              units 
                     fs; 
                     ps = 1000 fs;
```

```
ns = 1000 ps;
                us = 1000 ns;
                ms = 1000 us;
                sec = 1000 ms;
                min = 60 sec;
                hr = 60 min;
            end units; 
      subtype delay_length is time range 0 fs to time'high; 
     impure function now return delay length;
      subtype natural is integer range 0 to integer'high; 
      subtype positive is integer range 1 to integer'high; 
      type string is array (positive range <>) of 
character; 
      type bit_vector is array (natural range <>) of bit; 
      type file_open_kind is ( 
            read_mode, 
           write_mode,
           append_mode);
      type file_open_status is ( 
            open_ok, 
            status_error, 
            name_error, 
           mode_error);
      attribute foreign : string; 
end standard;
```
#### **Literals**

Integer types

```
constant freeze : integer := 32; --no decimal point
constant a_pos : positive := 16#ff#; --hexadecimal 
notation 
constant b_nat : natural := 2#10101111#; --binary 
notation 
constant delay time : time := 10 us; --physical types must
have units
```
Floating point numbers

**variable** factor : real := 32.0; --decimal point required **constant**  $x : real := 2.2e-6$ ; --exponential form

Enumeration type literals

```
signal flag : boolean := false; --type boolean can be true or 
false
constant myconst : boolean := true
type state_type is (s0, s1, s2, s3); --define a user 
enumeration type
signal ps, ns : state type := s0; --create signals and
initialise
variable temp : bit := '1'; --type bit can be '0' or '1'
signal tied low : bit := '0';signal parity : std_logic := 'H'; --could be one of
'U','X','0','1','Z','W','H','L','-'
```
Array type literals

```
constant flag : bit_vector(0 to 7) := "11110101"; --bit
      string literal
      variable var1 : bit vector(7 downto 0) := X''AA''; --
      hexadecimal notation
      signal bus_9_bit : bit_vector(0 to 8);
 ......... 
   bus_9_bit <= O"393"; --octal notation
      .........
      bus_9_bit <= (others => '0'); --aggregate assignment, set 
      all bits to '0'
      bus_9_bit <= (0 => '1', 2 => '0', others => '1'); --setting 
      individual bits
      signal databus : std_logic_vector(7 downto 0); --ieee 
      std_logic type
      .........
      databus \leq "ZZZZZZZZ"; --setting the bus to high
      impedance
      signal bus_n_bits : std_logic_vector((n-1) downto 0); --an 
      n-bit signal
      bus_n_bits <= (others => 'Z'); --sets n bits to 'Z' without a 
      loop
      constant message : string := "hello"; --an array of ASCII 
      characters
```
# Objects and Operators

VHDL Objects

#### **Object Properties**

- **Signal** Signal objects are used to communicate dynamic events around the model of a hardware system; they have both a time dimension and a value. When a signal object is assigned a new value, it does not take on the value immediately, but after an infinitesimally small time delay known as a delta delay. When a signal changes it is said to have undergone an *event.* Such an event can trigger further assignments to take place. Only a signal can have an event occur on it.
- **Variable** Can be changed by a *variable assignment statement* (usually within a process). A variable changes immediately and has no time dimension. Variables are most often used within the confines of a process to keep track of a local value such as the state of a memory element or the value of a counter register.
- **Constant** A constant object is normally set to a particular value when declared; it cannot be changed by assignment in the model. Constants are useful for defining ROM contents or fixed parameters.

VHDL Built-in Types

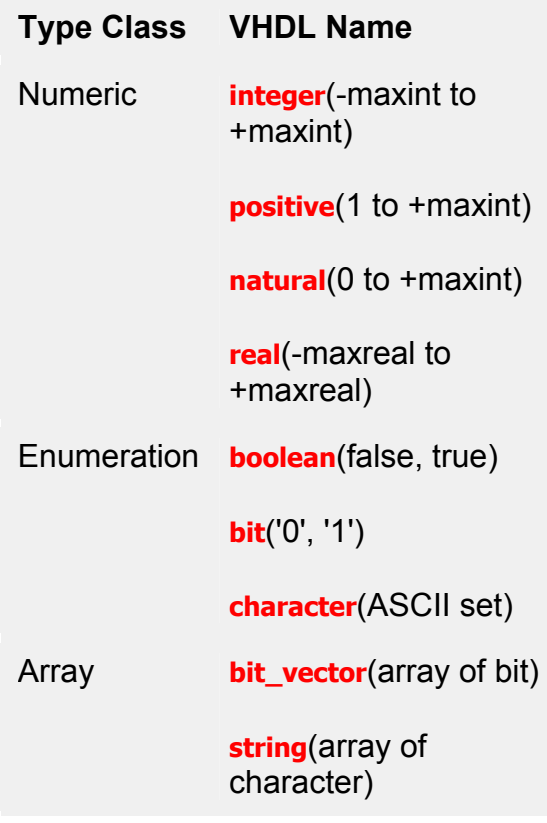

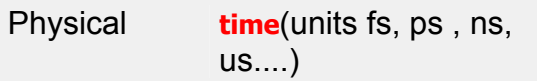

VHDL Built-in Operators

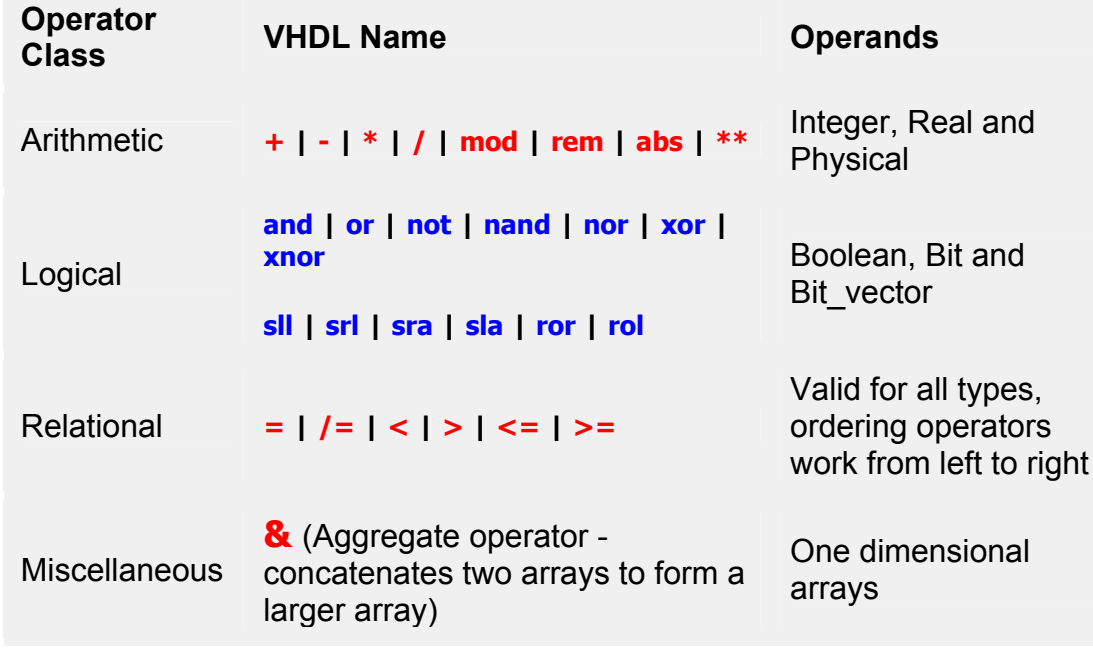

# **Attributes**

Attributes supply additional information about an item, ie. a signal, variable, type or component. Certain attributes are predefined for types, array objects and signals. User defined attributes may be declared. These may have no effect on simulation, and are often used to supply information to other design tools such as PCB layout or PLD/FPGA synthesis tools.

Listed below are the most commonly used attributes:

Scalar and Array Attributes

Attribute Description - X is a Scalar or Array object

X'**high** The upper bound of X (or upper index if X is an array)

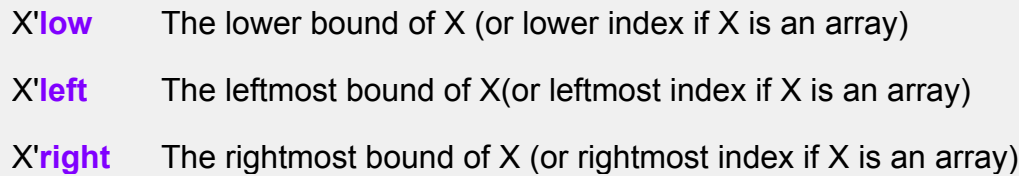

# Constrained Array Attributes

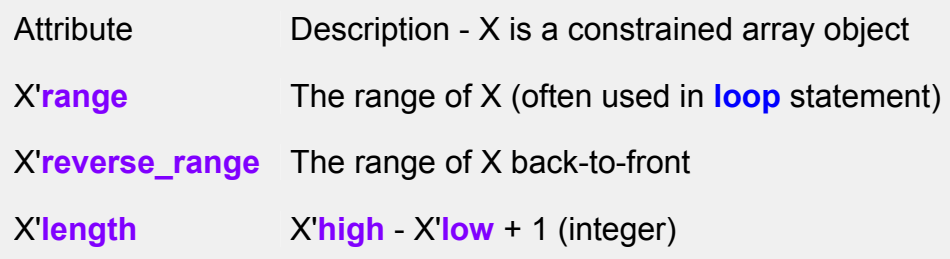

# Signal Attributes

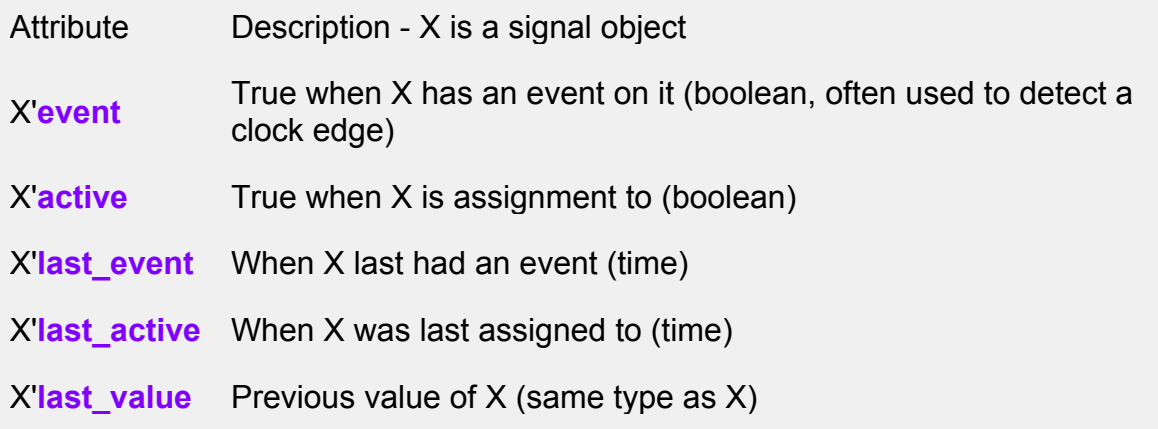

### New Signal Creating Attributes

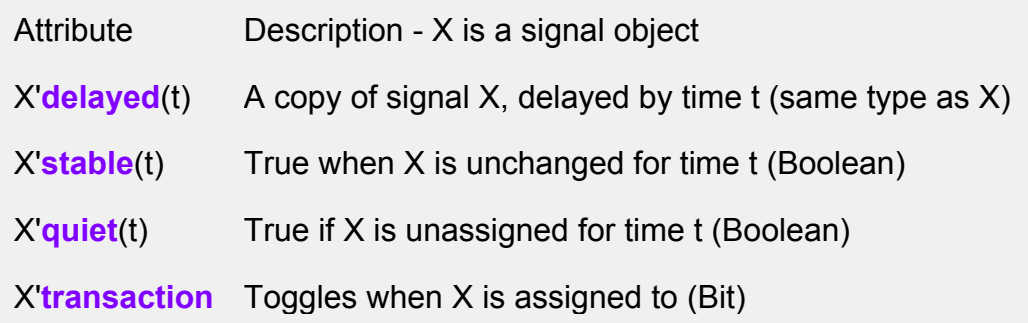

**Examples** 

--user defined attribute to define a components PCB package **type** ic package **is** (dil, plcc, pga); **attribute** ptype : ic package; **attribute** ptype **of** u1 : **component is** plcc; **attribute** ptype **of** u2 : **component is** dil;

--loop statement using range of a bit\_vector for iteration **variable temp** : bit\_vector(15 **downto** 0); ........... **for** i **in temp**'**range loop**...... --loop 16 times

--suspend a process until clock rises **wait until** clock'**event and** clock'**last\_value** = '0';

# Structured Types

The VHDL language provides two structured types - **Arrays** and **Records**.

Built-in types bit vector and string are arrays of bit and characters respectively. These array types are *unconstrained,* which means that the actual number of elements is not defined in the type declaration. The number of elements is defined when an *object* is created.

**type** bit\_vector **is array** (integer **range** <>) **of** bit; **type** std\_logic\_vector **is array** ( natural **range** <>) **of**  std\_logic;

Object declarations:

**signal** my\_bus : bit\_vector(7 **downto** 0);

General syntax

**type** type\_name **is** type\_definition;

examples

**type** t\_int **is range** 0 **to** 9; --user defined numeric type **type** t\_real **is range** -9.9 **to** 9.9;

**type** my\_state **is** (reset, idle, acka); --user defined enumerated type **signal** state : my state := reset;

Arrays type declaration

**type** type\_name **is array**(range) **of** element\_type;

examples

```
type ram is array (0 to 31) of bit_vector(3 downto 0); 
--creating a ram variable with initial contents 
variable ram var : ram :=
("0000","0001","0101",......."1111");
```
Records

**type** type\_name **is record**  element\_declarations **end record**;

examples

--declaring subtypes for hours, minutes and seconds **subtype** hours **is** natural; **subtype** minutes **is** integer **range** 0 **to** 60; **subtype** seconds **is** integer **range** 0 **to** 60;

```
--record type to define elapsed time 
type elapsed_time is 
   record 
     hh : hours; 
     mm : minutes; 
     ss : seconds; 
   end record;
```

```
--function to increment elapsed time by one second 
function inctime (intime :elapsed_time) return 
elapsed_time is 
   variable result : elapsed_time; 
begin 
  result := intime;
```

```
 --notice use of selected naming to access fields of 
   --the record structure (object_name.field_name) 
  result.ss := result.ss +1;
  \mathbf{if} result.ss = 60 then
     result.ss := 0;result.mm := result.mm + 1;
     if result.mm = 60 then
        result.mm := 0;result.hh := result.hh + 1;
      end if; 
   end if; 
  return result;
end function inctime;
```
Assigning to records using aggregates:

```
--an object which is a record type may be assigned to using 
an aggregate 
--for example in the case of the object 'result' within the 
above function 
result :=(0,0,0); --zero time
result := (2,45,6); --2 hours, 45 minutes and 6 seconds
```
### **Configurations**

The Configuration Declaration is a mechanism for Binding Components to Entity-Architecture pairs within a structural Architecture. Configurations can also be used to assign values to the generics of a component which override the default values.

Syntax:

**configuration** config\_name **of** entity\_name **is for** architecture name **for** instance label : component name **use entity** library\_name.entity\_name(arch\_name); **for** arch name ..--lower level configuration specifications **end for**;

**end for**; **end for**; **end configuration** *config\_name*; --configuration [93] Example:

```
configuration parts of dec2to4_bench is
for structural 
  for generator : dec2to4 stim
     use entity work.dec2to4_stim(behavioural); 
   end for; 
  for circuit : dec2to4
     use entity work.dec2to4(structural); 
      for structural 
        for all : inv
           use entity work.inv(behaviour) 
             generic map(tplh => 10 ns,
                tphl \Rightarrow 7 ns,
                tplhe \approx 15 ns,
                tphle \Rightarrow 12 ns);
         end for; 
         for all : and3
           use entity work.and3(behaviour)
             generic map(tplh => 8 ns,
                tphl \Rightarrow 5 ns,
                tplhe \approx 20 ns,
                tphle \approx 15 ns);
         end for; 
       end for; 
   end for;
```
**end for**; **end configuration** parts;

#### Packages

A Package is used to group together declarations which may be used by several design units (mainly entities). The declarations include Types, Constants, Components, Attributes, Functions and Procedures. Items contained within a package can be made visible to an entity by attaching a use clause to the entity.

Syntax:

**package** package\_name **is** [declarations](http://www.ami.ac.uk/courseware/adveda/vhdl/) **end package** package name; --package [93] Example: **package** demo\_pack **is**

**constant** some flag : bit vector := "11111111"; **type** state **is** (reset, idle, acka); **component** halfadd **port**(a, b : **in bit**; sum, carry : **out bit**); **end component**; **end package** demo pack;

# Library and Use Clauses

The VHDL language makes use of Library and Use clauses to organise design libraries and promote design re-use. The operating system dependent aspect of libraries is abstracted out of the language by means of a mapping between a *logical name* and an operating system *path name*; the latter points to the directory containing the library. The library itself is a database containing analysed design units. Typically a library will contain a [Package](http://www.ami.ac.uk/courseware/adveda/vhdl/) which declares all of the components in the library along with the compiled design units for each component; the latter are required for simulation purposes.

**library** library\_name\_1, library\_name\_2, ...; **use** library\_name\_1.package\_name\_1.**all**; **use** library\_name\_2.package\_name\_2.**all**;

Example - Source file listing showing typical format of design units for compilation into a library. This file will be compiled into a library named mylib.

**entity** mycomp1 **is**....--design entity for component **architecture** v1 **of** mycomp1 **is...** 

..... **entity** mycomp2 **is**....--design entity for component **architecture** v1 **of** mycomp2 **is...** 

.....

**entity** mycomp3 **is**....--design entity for component **architecture** v1 **of** mycomp3 **is**...

..... --package declaration groups declarations together **package** mycomponents **is component** mycomp1 ....**end component**--component declarations **component** mycomp2 ....**end component component** mycomp3 ....**end component signal** power : std\_logic := '1'; --global signal declarations **signal** ground : std\_logic := '0'; **end package** mycomponents;

Example - Clauses attached to a design entity using above library of components

**library** mylib; --this clause makes the library name 'mylib' visible **use** mylib.mycomponents.**all**; --makes all mycomponents declarations visible

# IEEE Standard Logic

Package std logic 1164 defines industry standard digital types for modelling real hardware. In addition to defining the standard logic types, the package also includes definitions of the basic logical functions (**and**, **or**, **xor** etc...) for types **std\_logic** and **std\_logic\_vector**, as well as the functions **rising\_edge(***signal***)** and **falling\_edge(***signal***)**. The latter are used with signals of type std\_logic and return a Boolean result which is true if the signal has changed from '0' to '1' (rising\_edge) or '1' to '0' (falling\_edge) during the current simulation cycle.

Type std logic supports accurate simulation using 9-values:

Uninitialised 'U' Forcing Unknown 'X' Forcing Zero '0' Forcing One '1' High Impedance 'Z' Weak Unknown 'W' Resistive Zero 'L' Resistive One 'H' Don't care '-'

To use IEEE Std\_logic, precede Entity Declaration with the following context clause:

> **library** ieee; **use** ieee.std\_logic.**all**;

Example - An Octal D-Type Register with three-state outputs:

**LIBRARY** ieee; **USE** ieee.**std\_logic\_1164**.**ALL**; **ENTITY** ttl374 **IS** 

```
 PORT(clock, oebar : IN std_logic; 
      data : IN std_logic_vector(7 DOWNTO 0); 
      qout : OUT std_logic_vector(7 DOWNTO 0)); 
END ENTITY ttl374;
ARCHITECTURE using_1164 OF ttl374 IS 
  --internal flip-flop outputs 
  SIGNAL qint : std_logic_vector(7 DOWNTO 0); 
BEGIN 
  qint <= data WHEN rising_edge(clock); 
  qout <= qint WHEN oebar = '0' ELSE "ZZZZZZZZ"; --high 
impedance
END ARCHITECTURE using_1164;
```
# IEEE Standard Logic Support Packages

The following packages are widely used for simulation and synthesis; each package contains overloaded functions for arithmetic operations on digital numbers represented as bit vectors or std logic vectors.

• Std logic arith

Defines a set of arithmetic, conversion and comparison functions for types SIGNED\*, UNSIGNED\*, INTEGER, STD\_LOGIC and STD LOGIC VECTOR. \*Types SIGNED and UNSIGNED are arrays of Std\_logic

• Std logic signed

Defines a set of signed two's complement arithmetic, conversion and comparison functions for type STD\_LOGIC\_VECTOR.

• Std logic unsigned

Defines a set of unsigned arithmetic, conversion and comparison functions for type STD\_LOGIC\_VECTOR.

• Numeric bit

Defines a set of signed and unsigned arithmetic, conversion and comparison functions for types SIGNED and UNSIGNED. The base element of types SIGNED and UNSIGNED is type BIT.

• Numeric\_std

Defines a set of signed and unsigned arithmetic, conversion and comparison functions for types SIGNED and UNSIGNED. The base element of types SIGNED and UNSIGNED is type STD\_LOGIC.

Example - context clause:

```
LIBRARY ieee;
USE ieee.Std_logic_1164.ALL;
USE ieee.Numeric_bit | Numeric_std | 
Std_logic_arith.ALL;
ENTITY .......
```
Example:

```
library ieee;
use ieee.std_logic_1164.all; 
use ieee.std_logic_unsigned.all; 
entity edgecntr is 
   port(clk, pulsein, clear : in std_logic; 
       count : buffer std_logic_vector(3 downto 0)); 
end entity edgecntr;
architecture v1 of edgecntr is 
begin 
   cntr : process 
   begin 
     wait until rising_edge(clk); 
    \mathbf{if} \mathbf{clear} = '1' then
        count <= (others => '0'); 
     elsif pulsein = '1' then 
       count \leq count + 1; \cdot-std_logic_unsigned function
'+' 
     else 
        null; 
     end if; 
   end process; 
end architecture v1;
```
# Process Templates for Synthesis

A VHDL Process can be used to describe both combinational and sequential logic. The templates given below illustrate standard formats for describing the basic types of logic for the purposes of synthesis (they can also be used for simulation).

[Combinational Logic](http://www.ami.ac.uk/courseware/adveda/vhdl/)

[Latches plus Logic](http://www.ami.ac.uk/courseware/adveda/vhdl/)

[Flip-flops plus logic](http://www.ami.ac.uk/courseware/adveda/vhdl/)

[Asynchronous Reset](http://www.ami.ac.uk/courseware/adveda/vhdl/)

[Synchronous Reset](http://www.ami.ac.uk/courseware/adveda/vhdl/)

# Combinational Logic

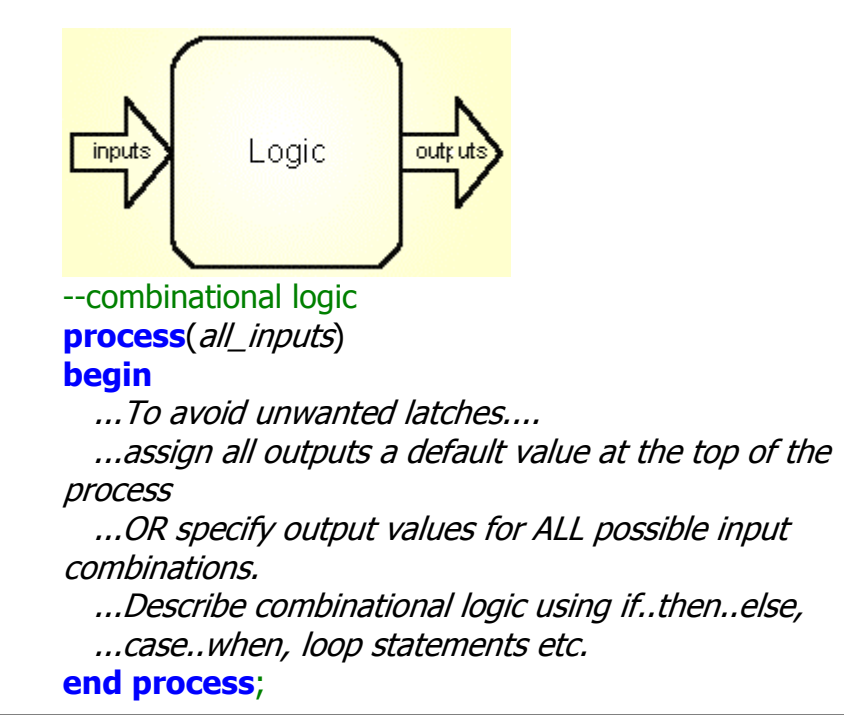

# Latches plus Logic

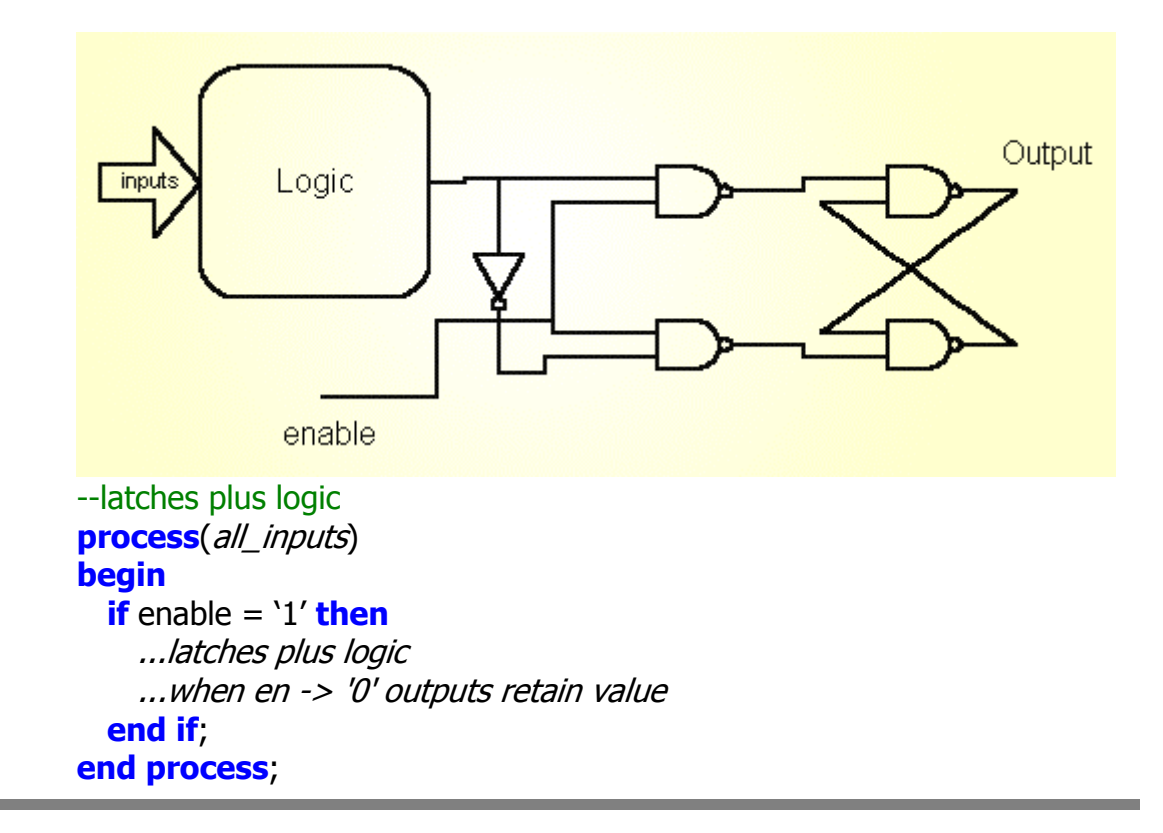

# Flip-flops plus logic

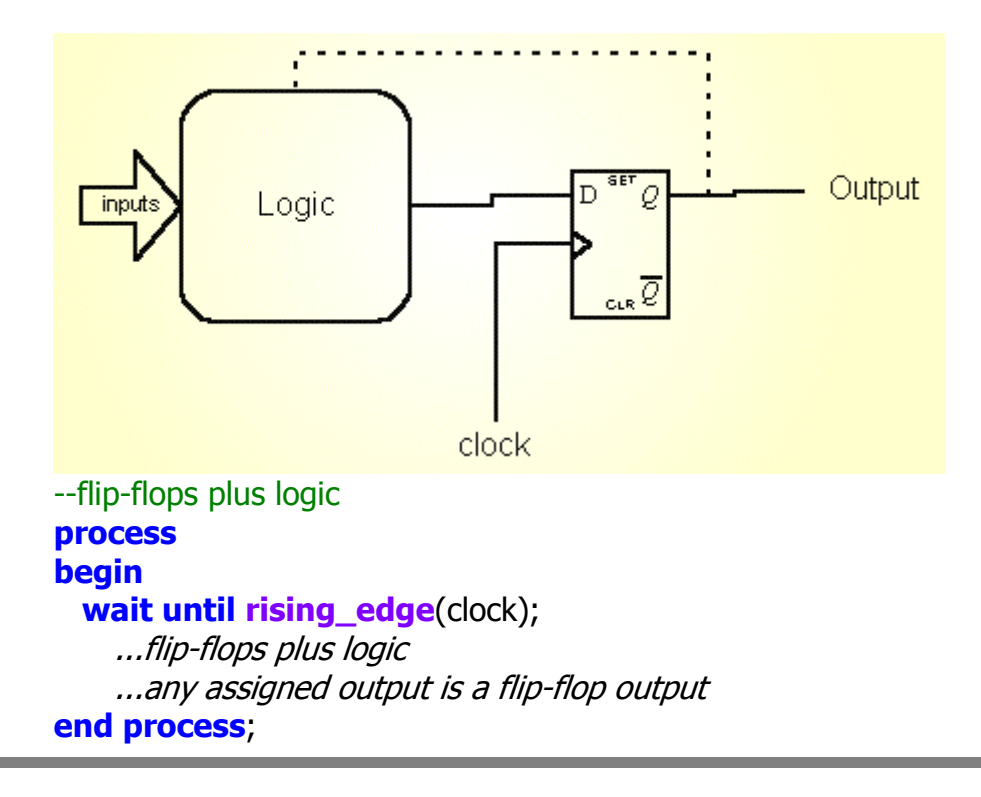

# Asynchronous Reset

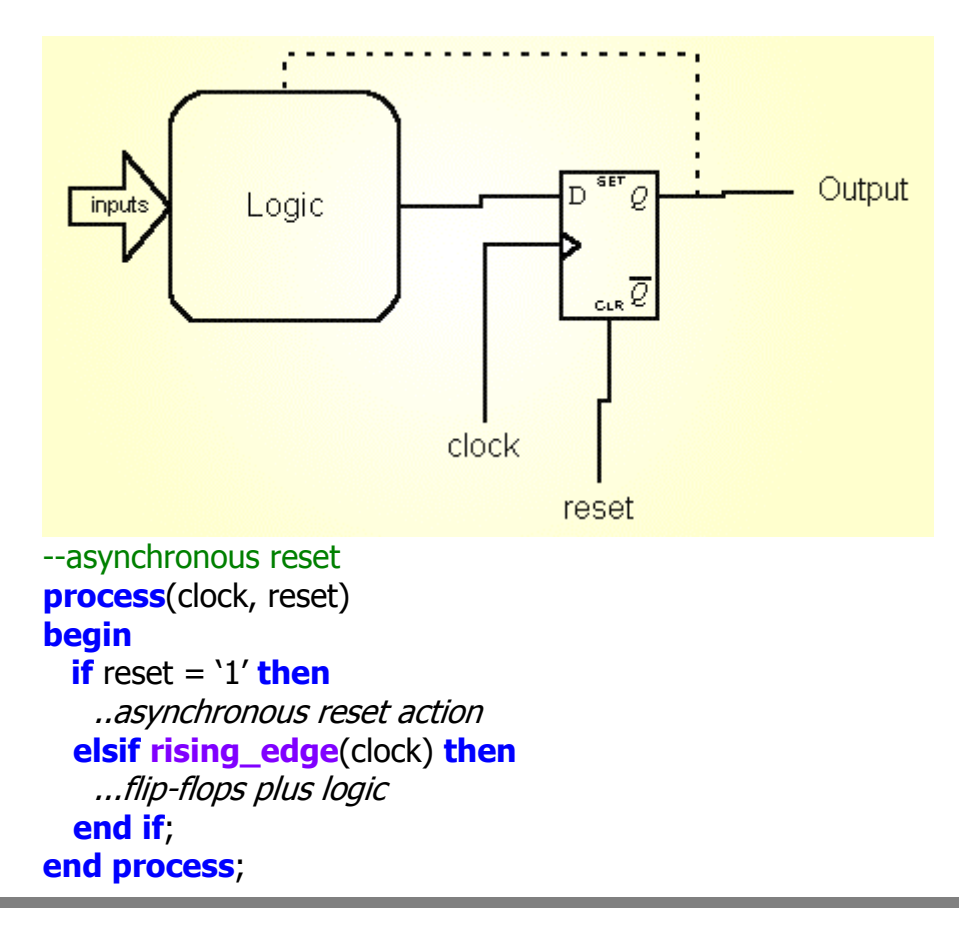

# Synchronous Reset

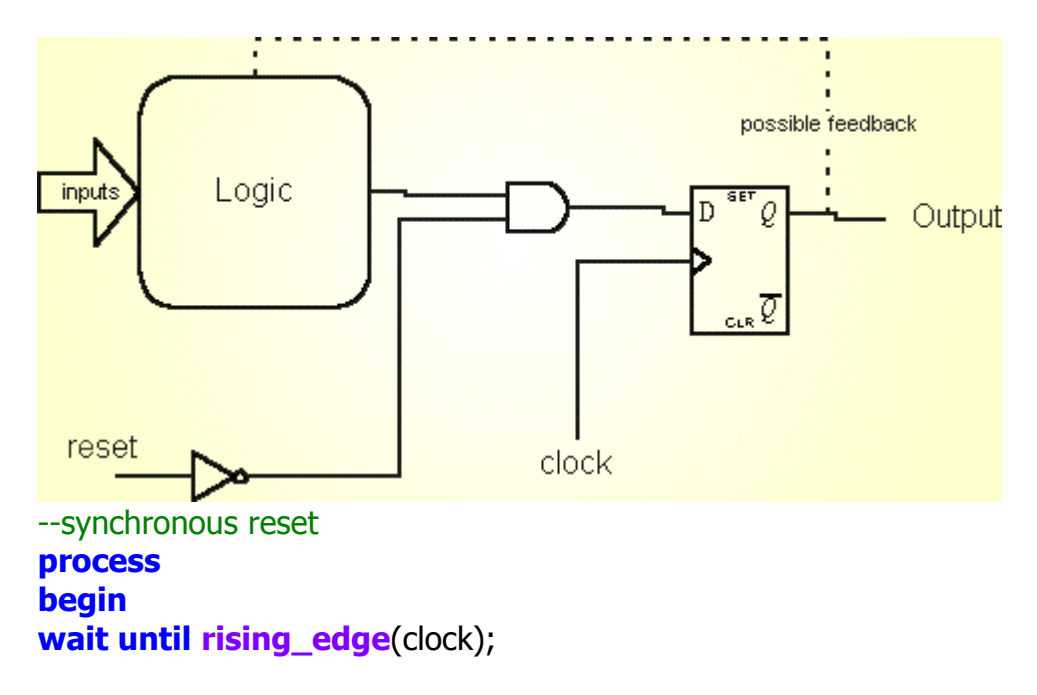

```
if reset = '1' then
    ...synchronous reset action 
   else 
     ...flip-flops plus logic 
   end if; 
end process;
```
# Block Statement

A Block defines a region of visibility within an Architecture. (An Architecture is itself a Block).

Block statements are used to partition a design into sub-units without having to use components. The declarative part of a Block may declare local signals, types and functions etc. which are only visible within the enclosing block. Blocks may have Ports and Generics (with Port and Generic mapping to signals within the parent Architecture).

Signals declared outside a Block are visible within the Block, but the reverse is not true. Blocks may be nested.

Syntax:

```
label : block is --is [93]
      local declarations
begin
      concurrent_statements
end block label;
```
Example:

```
architecture .. 
   signal address, offset : natural range 0 to 1023; --10-bit 
+ve numbers 
  signal suboff, clear, clock : bit; 
begin 
  cntr10 : block
   signal count : natural := 0; --declare a local signal
 begin --dataflow model of address counter
    count <= 0 when clear = '1' else 
       ((count + 1) mod 1024) when (clock'event and 
clock = '1')else count; --10-bit counter with async clear
    address <= count when suboff = '0' else
```

```
(count - offset) 
     else (1024 - abs(count - offset)); --arithmetic logic 
end block cntr10;
```
#### Process Statement

A process statement is a concurrent statement which contains a sequential algorithm. The statements within a process are sequential statements and they execute in the order that they appear. A process can contain wait statements, which suspend the execution of the process, or it may contain a *sensitivity list*, **but not both**.

A process never terminates. It is either active or suspended.

Syntax:

optional\_label : **process** (optional sensitivity list) **is** --is [93] [process declarations](http://www.ami.ac.uk/courseware/adveda/vhdl/) **begin** [sequential statements](http://www.ami.ac.uk/courseware/adveda/vhdl/) **end process** optional label;

### Concurrent Assertion Statement

The concurrent assertion statement is often used in the statement part of an entity declaration. This is an optional part of the entity declaration which follows the entity header containing the generic and port clauses. The statement is typically used to check for timing violations occurring on inputs to the entity such as a set-up time, hold time or minimum pulse width requirement. The check is defined by the boolean condition which will often refer to the signal ports of the entity.

Being a concurrent statement, it may also be placed in an architecture statement part.

**assert** Boolean\_condition [ **report** String\_literal ] [ **severity**  Leve $\vert$  ;

# Concurrent Signal Assignment Statement

The Concurrent Signal Assignment Statement assigns a value to a target signal whenever any of the signals on the right hand side (input) of the statement have an event on them. Every concurrent signal assignment statement creates a driver for the target signal. The *expression* may be a logical expression involving other signals, in which case the statement represents simple combinational logic. Alternatively the *expressions* may be values which are scheduled to occur on the target signal during the simulation. The default delay mode for all signal assignments in VHDL is inertial, which means that input signal pulses which are shorter than the specified delay clause will be ignored by the statement, ie. the input signal fails to overcome the inertia of the logic circuit. If pure time delays are being modelled, such as in the case of a delay line, the keyword 'transport' precedes the value expression.

```
signal_name <= [transport] expression [after delay] 
                  {,expression2 [after delay2]};
```
The following examples illustrate the use of the concurrent signal assignment statement:

```
--a half adder with delays 
sum <= a xor b after 5 ns; 
carry <= a and b after 10 ns;
--creating a waveform ---, at 50 ns the signals stays at
'0' 
pulse <= '1', '0' after 10 ns, 
            '1' after 30 ns, 
            '0' after 50 ns; 
--generating a clock, this statement triggers itself
```

```
clock <= not clock after period/2;
```
# Conditional Signal Assignment

The Conditional Signal Assignment statement is a concurrent statement which is somewhat similar to the if..then..else statement in the sequential part of the VHDL language. The statement executes whenever an event occurs on any signal appearing on the right hand side (input) of the statement, ie. in any of the *expressions* or *boolean\_conditions*. Unlike the Selected Signal Assignment statement, each condition is tested in sequence (*condition1* then *condition2* etc.), the first to return a true result determining the value assigned to the target signal; the remaining conditions are ignored. In the 1987 version of VHDL the else part is

mandatory. However, the 1993 standard allows the else part to be missed out. This implies that the conditional signal assignment statement could be used to describe simple flip-flops and latches. A new keyword, unaffected, was added in the 1993 release for use in concurrent signal assignments to indicate that under certain conditions the target signal is unaffected, thereby implying memory.

```
signal_name <= expression1 when boolean_condition1 else 
           expression2 when boolean_condition2 else
expression3;
```
The following examples illustrate the use of the conditional signal assignment statement:

```
--a d-type flip-flop 
q \leq d when (clock'event and clock = '1');
--a 4 input multiplexer 
q <= i0 when (a = '0' and b = '0') else 
     i1 when (a = '1' and b = '0') else
     i2 when (a = '0' and b = '1') else
      i3 ;
--an 8-input priority encoder, in7 is highest priority input 
level <= "111" when in7 = '1' else 
       "110" when in6 = '1' else 
       "101" when in5 = '1' else 
       "100" when in4 = '1' else 
       "011" when in3 = '1' else 
       "010" when in2 = '1' else 
       "001" when in1 = '1' else 
       "000";
```
### Selected Signal Assignment

The Selected Signal Assignment statement is a concurrent statement which is somewhat similar to a Case statement in the sequential part of the VHDL language. All signals appearing on the right hand (input) side of the statement can cause the statement to execute. This includes any signals in the *select\_expression* as well as in any of the *expressions* and *choices*  listed in each 'when' limb of the statement.

There is no priority associated with any particular 'when' alternative which means that choices must not overlap and all possible choices for the

select expression must be included. Otherwise a final 'when others' limb must be included to cover those choices not elaborated.

```
with select_expression select 
signal_name <= expression1 when choice1, 
      expression2 when choice2, 
       expression3 when choice3|choice4, --multiple 
alternative choices 
       expression4 when choice5 to choice7, --discrete range 
of choices 
     expression5 when others; --covers all possible
choices not mentioned
```
The selected signal assignment statement is useful for describing multiplexers and arbitrary combinational logic based on a truth table description, as the following example illustrates:

```
entity fulladd is 
   port(a,b,cin : in bit; s,cout : out bit); 
end fulladd; 
architecture zero_delay_behave of fulladd is
begin 
   with a&b&cin select --select expression is an aggregate 
     s <= '1' when "010"|"100"|"001"|"111",'0' when 
others; 
   with a&b&cin select 
     cout <= '1' when "011"|"101"|"110"|"111",'0' when 
others; 
end zero_delay_behave;
```
# Component Instantiation Statement

A Component Instantiation Statement creates an *occurence* of a component. The label is compulsory, in order to differentiate between instantiations of the same component. The *port* association list defines which local signals connect to which ports of the component. The association list can be *positional* or *named* (see examples). Ports may be left unconnected by associating the key word open to a component port. A component having generics has a *generic\_association\_list* which maps values to the generics for a given instance; these will override values defined by the component's entity declaration.

#### instance\_label : component\_name **generic map**(generic\_association\_list) **port map**(*port\_association\_list*);

The following example shows a 2-to-4 decoder described in terms of gates:

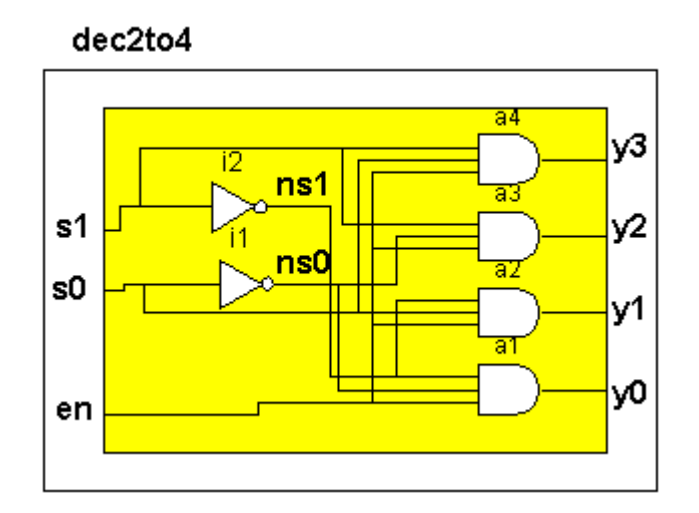

**entity** dec2to4 **is port**(s0,s1,en : **in** bit; y0,y1,y2,y3 : **out** bit); **end** dec2to4;

**architecture** structural **of** dec2to4 **is** 

```
 --components must be declared before being used
 component inv 
   port(a : in bit; b : out bit); 
 end component;
 component and3 
   port(a1,a2,a3 : in bit; o1 : out bit); 
 end component;
 signal ns0,ns1 : bit;
```
#### **begin**

```
i1 : inv port map(s0,ns0); --positional association 
i2 : inv port map(s1,ns1); 
--positional association, actuals are connected by position 
a1 : and3 port map(en,ns0,ns1,y0); 
a2 : and3 port map(en,s0,ns1,y1);
```

```
a3 : and3 port map(en,ns0,s1,y2);
--named association formal => actual
a4 : and3 port map(a1 => en, a2 => s0, a3 => s1, o1 => y3);
```
**end** structural;

Direct Instantiation (VHDL 1993)

The 1993 release of VHDL allows design entities to be instantiated in other design entities directly, ie. without the need to declare a component or set up a binding. The syntax for direct instantiation is shown below:

label : **entity** lib\_name**.**entity\_name(architecture\_name) **port map** (.....); G1 : **entity** WORK.BLOCK1(RTL) **port map** (A, B, F);

#### Generate Statement

The Generate Statement is used to *replicate* concurrent statements over a specified range. If the concurrent statements are component instantiations, then this creates an array of components. This is very useful for creating regular structures like shift registers, memory circuits and ripple carry adders.

The label is compulsory with a generate statement.

The statement may be nested to create two dimesional arrays of components.

The if.. generate statement is often used within a generate structure to account for irregularities (see example).

label : **for** parameter **in** range **generate**  [concurrent\\_statements](http://www.ami.ac.uk/courseware/adveda/vhdl/) label : **if** condition **generate**  [concurrent\\_statements](http://www.ami.ac.uk/courseware/adveda/vhdl/) **end generate** label; **end generate** label;

Example 1 - n-bit binary adder:

```
--n-bit binary adder using generated signal assignments
entity addn is 
  generic(n : positive := 3); --no. of bits less one
  port(addend, augend : in bit vector(0 to n);
      carry_in : in bit; carry_out, overflow : out bit; 
      sum : out bit_vector(0 to n)); 
end addn;
```

```
architecture generated of addn is 
   signal carries : bit_vector(0 to n); 
begin 
addgen : for i in addend'range --range is 0 to n 
   generate 
    lsadder : if i = 0 <b>generate -isb is a special case
         sum(i) <= addend(i) xor augend(i) xor carry_in; 
         carries(i) <= (addend(i) and augend(i)) or 
                   (addend(i) and carry_in) or 
                    carry_in and augend(i)); 
      end generate; 
     otheradder : if i /= 0 generate --all other stages cascade 
         sum(i) <= addend(i) xor augend(i) xor carries(i-1); 
         carries(i) <= (addend(i) and augend(i)) or 
                   (addend(i) and carries(i-1)) or 
                   (carries(i-1) and augend(i)); 
      end generate; 
   end generate; 
  carry out \leq carries(n);
  overflow \leq = carries(n-1) xor carries(n);
end architecture generated;
```

```
Example 2 - n-bit Synchronous Binary Counter:
```

```
--a T-type flip flop
library ieee; 
use ieee.std_logic_1164.all; 
entity tff is 
   port(clk, t, clear : in std_logic; q : buffer std_logic); 
end tff; 
architecture v1 of tff is 
begin 
  process (clear, clk) --signals process is sensitive to
   begin 
     if clear = '1' then --asynchronous reset 
      q \leq 0';
    elsif rising edge(clk) then
       if t = '1' then 
          q <= not q; 
       else 
          null; --no change , q retains current value 
       end if;
```
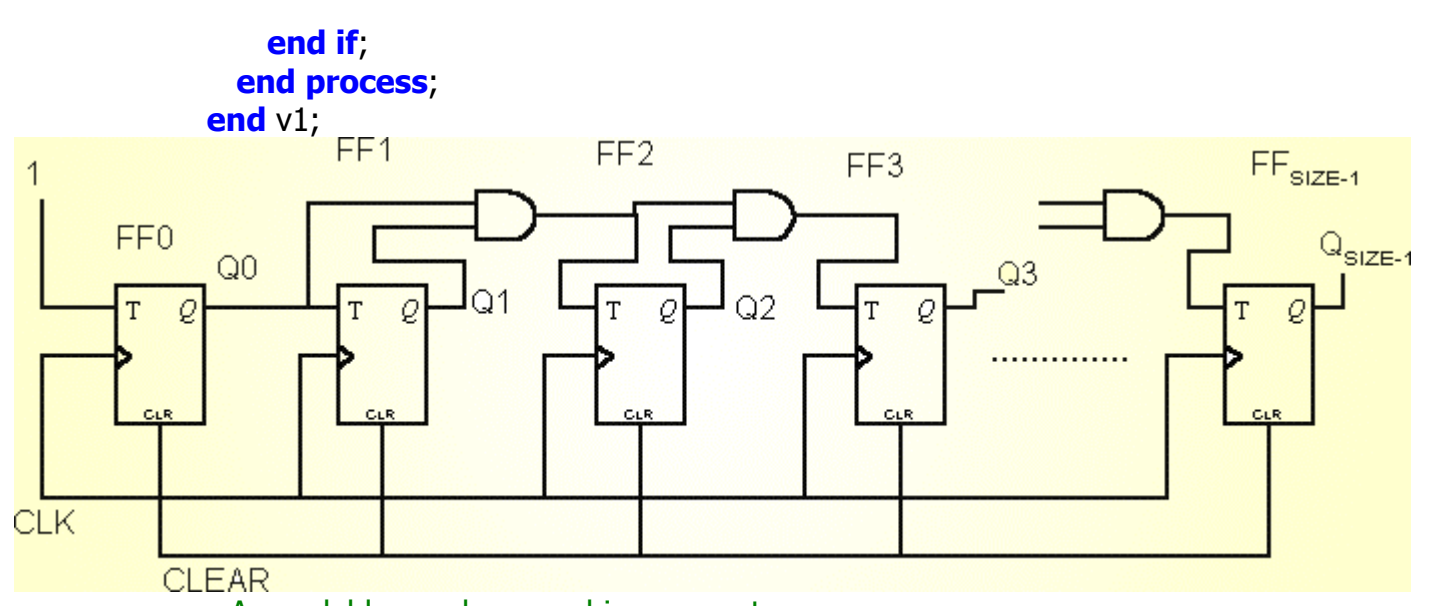

```
--An scalable synchronous binary counter 
library ieee;
use ieee.std_logic_1164.all; 
entity bigcntr is 
 generic(size : positive := 32);
  port(clk, clear: in std logic;
       q : buffer std_logic_vector((size-1) downto 0)); 
end bigcntr;
```

```
architecture v1 of bigcntr is
```

```
 component tff is 
   port(clk, t, clear : in std_logic; q : buffer std_logic); 
 end component;
```
**signal** tin : std\_logic\_vector((size-1) **downto** 0);

#### **begin**

```
 --generate counter T-type flip-flops
 genttf : for i in (size-1) downto 0 generate 
   ttype : tff port map (clk, tin(i), clear, q(i)); 
 end generate;
 --generate counter carry AND gates 
 genand : for i in 0 to (size-1) generate
  t0 : \mathbf{if} \mathbf{i} = 0 generate -\mathbf{T}(0) tied to logic-1
    \text{tin}(i) \leq 1';
   end generate; 
   t1_size : if i > 0 generate --cascaded 2-input AND gates 
    \text{tin}(i) \leq g(i-1) and \text{tin}(i-1);
```
 **end generate**; **end generate**;

**end** v1;

# Concurrent Procedure Call

A Procedure is one of the two types of sub-program provided by VHDL, the other is a Function. Both Procedures and Functions embody a group of sequential statements into a well defined routine which carries out some specific task. Functions are used to compute and return a value, given a set of input parameters. A common function provided within the Std logic 1164 package is rising edge(..). This function is passed a signal parameter and returns a Boolean value indicating whether or not the signal has undergone a rising edge transition. The function rising edge(..) makes use of the attributes of the signal being passed to it, such as event and last value, to deduce the return value.

Procedures can have multiple parameters of mode IN, OUT and INOUT. Signals which are either IN or INOUT parameters of a procedure are effectively in the sensitivity list for that procedure. This results in the procedure being called (invoked) whenever an event occurs on any of the actual signal parameters being passed into the procedure. In this way concurrent procedures can be used instead of component instantiation statements.

Syntax:

procedure\_name [ ( actual\_parameter1, actual\_parameter2,... ) ];

Example - creating a D-Type Flip-Flop using a procedure:

dff1 : dff\_proc(clk, clear, q); --dff\_proc is a procedure

# Type Declaration

A type declaration creates a new type which can be assigned to any of the VHDL objects (signal, variable and constant). The most common use of the type declaration is to declare an enumeration type to represent the state of a Finite State Machine. Commonly used types are often declared inside of a package and the package can then be used by any design unit by including a use clause.

### Subtype Declaration

Subtypes are often used to create a type which can make use of the functions supported by the base type, while having a constrained set of values, or being subject to a resolution function.

The most common example of this is the sub-type std logic which is a resolved subtype of std\_ulogic. This means that objects of type std\_logic can make use of all of the functions provided for objects of type std\_ulogic in addition to being *resolved*, ie. such objects can have multiple drivers.

**subtype** subtype\_name **is** [ resolution\_function ] base\_type\_name [**range** constraint];

#### Signal Declaration

Creates a signal object. Signals declared within Architectures are *local*  signals. They are only accessible within the confines of the Architecture. A signal may be given an initial value on declaration; if this is omitted then the signal takes on the value corresponding to the left hand element of the signal type declaration. For example, signals of type **bit** are initialised to '0' by default, whereas signals of type **std\_logic** are initialised to 'U' (Unitialised).

**signal** signal\_name : type; **signal** signal\_name : type := initial\_value;

#### Constant Declaration

**constant** constant\_name : type := value;

#### Component Declaration

An architecture which instantiates other design entities in the form of components must declare them explicitly in the architecture declarative part.

**component** *component* name **is** --is [93]

**generic**(*generic list*); **port**(port\_list); **end component**;

# Function Declaration

Sub-programs (Functions and Procedures) can be declared in the declarative part of an architecture (or an entity). However it is more usual for them to be declared in a package body. This allows any design unit to make use of them by means of a context clause.

**function** function\_name(parameter\_list) **return** type **is** declarations **begin** sequential statements **end function** function name;

#### Procedure Declaration

Sub-programs (Functions and Procedures) can be declared in the declarative part of an architecture (or an entity). However it is more usual for them to be declared in a package body. This allows any design unit to make use of them by means of a context clause.

**procedure** procedure\_name (parameter\_list) **is** declarations **begin** [sequential statements](http://www.ami.ac.uk/courseware/adveda/vhdl/) **end procedure** procedure\_name;

# Configuration Specification

The Configuration Specification is used in the declarations part of the architecture body. It is used to bind together a component instance with a library unit, ie. an entity-architecture pair. It is not as powerful as the primary design unit known as a configuration declaration.

**for** instance\_name : component\_name **use entity** library\_name.entity\_name(architecture\_name);

Examples:

**FOR** rom : rom256x8 **USE ENTITY** work.rom256x8(version2); **FOR ALL** : andg3 **USE ENTITY** work.andg3(behaviour); -- ALL selects every instance of andg3

# **Wait**

The wait statement provides a mechanism for suspending execution of a process until one or more conditions are met.

There are three types of wait statement:

**wait on** signal\_event;

**wait until** boolean condition;

**wait for** time\_expression;

A single wait statement can combine all three conditions or have none at all.

The following statement suspends a process indefinitely:

#### **wait**;

Execution of a wait statement causes the simulator to complete the current simulation cycle and increment time by one delta. This has the effect of updating all signals which have previously been assigned with their corresponding driver values. This would otherwise occur after execution of the process statement itself.

**If a process contains wait statements, it cannot have a sensitivity list:**

**process**(a,b,c) **begin**  ....... **wait on** a,b,c ; **X incorrect !** 

```
....... 
end process;
```
The **wait on** *signal\_event* statement provides an alternative to the sensitivity list which can appear after the word **process**. The following processes p1 and p2 are exactly the same:

```
p1 : process (a,b,c) 
begin 
...... 
...... 
...... 
end process p1;
p2 : process 
begin 
...... 
...... 
wait on a,b,c; 
end process p2;
```
Both processes are sensitive to events on signals a, b and c. In the lower example, the wait statement is placed at the end of the process, since all processes are executed once at the start of a simulation.

The **wait until** *boolean\_condition* statement will suspend a process until the specified boolean condition becomes true. It is usual for the boolean condition to involve signals. These signals will be in an effective sensitivity list created by the statement. Whenever an event occurs on one or more of the signals, the boolean condition is tested, and if true, the process is resumed. For example, the two statements below suspend a process until a rising edge occurs on the signal named clock.

**wait until** (clock'**event and** clock = '1'); --signal clock is of type **bit wait until** rising\_edge(clock); --signal clock is of type **std\_logic**

examples:

```
entity cntr3 is 
      port(clock : in bit; count : out natural);
```
**end** cntr3**;** 

```
architecture using_wait of cntr3 is 
begin 
      process 
      begin 
        wait until (clock'event and clock = '1'); 
       \text{count} \leq 0;
        wait until (clock'event and clock = '1'); 
       count \leq 1;
        wait until (clock'event and clock = '1'); 
       count \leq 2;
      end process; 
end using_wait;
wait for 10 ns; 
--updates signals and suspends a
--process for 10 ns. 
wait for 0 ns;
```
--updates signals and advances --delta time.

### Sequential signal assignment

Signal assignment statements appearing inside a process statement are *sequential* signal assignments. Within a process, only one driver is allowed per signal. Therefore multiple assignments to the same signal behave in a totally different way to multiple concurrent assignments. Each signal assignment within a process to a given signal contributes to the overall driver for that signal.

Syntax:

```
signal_name <= expression;
signal_name <= expression1 after delay1,
                          expr2 after del2,
                          expr3 after del3,....;
```
Example:

```
process begin
rx_data <= transport 11 after 10 ns; --(1)
rx_data <= transport 20 after 22 ns; --(2)
```
rx\_data <= **transport** 35 **after** 18 **ns**; --(3) **end process**;

In the above example, the driver for signal rx data is updated following the execution of each statement as follows:

after (1) : rx data <------ curr @ now ,11 @ 10 ns

after (2) : rx\_data <------ curr @ now ,11 @ 10 ns , 20 @ 22 ns

after (3) : rx data <------ curr @ now ,11 @ 10 ns , 35 @ 18 ns (previous transaction is overwritten)

In the above case, after statement (3) is executed the transaction '20  $\omega$  22 ns' is deleted from the driver and replaced with transaction '35 @ 18 ns', since the delay for the latter is shorter. The rules governing how signal drivers are affected by multiple sequential signal assignments are complex and therefore beyond the scope of this guide. A basic rule which must be observed when modelling digital hardware is:

#### • **Within the confines of a process there is only one driver allowed per signal**

Multiple signal assignments to the same signal within a process are often used to avoid unwanted latches being created when a combinational process is synthesised. All output signals can be assigned default output values at the top of the process. These values can be conditionally overwritten by statements in the body of the process which ensures that all outputs have a defined output value for all possible input combinations. See the example below:

```
 process(I) 
 begin 
       GS <= '1'; --set default outputs 
       A <= "000"; 
      if I(7) = '1' then
            A \leq "111"; --override default A
      elsif I(6) = '1' then
            A \leq "110";
       elsif I(5) = '1' then 
            A \leq "101";
      elsif I(4) = '1' then
            A \leq "100";
       elsif I(3) = '1' then 
            A \leq "011";
```

```
elsif I(2) = '1' then
            A \leq "010";
       elsif I(1) = '1' then 
            A \leq "001";
      elsif I(0) = '1' then
             null; --assign defaul outputs 
       else 
             GS <= '0'; --override default GS 
      end if; 
 end process;
```
The following process creates a repetitive clock

```
clock_process : process
begin
      clock <= '0', '1' after 50 ns;
      wait for 100 ns;
end process;
```
#### Variable assignment

A variable assignment takes effect immediately; there is no time aspect. The values of signals may be assigned to variables provided the types match. Variables are used inside processes to hold local values.

variable\_name := expression;

examples:

 $x := y;$  $q := d;$ 

#### If then else

Note that both the elsif and else parts of the statement are optional and the elsif part is repeatable. The *boolean\_expression* is usually a relational expression which returns either true or false. If none of the conditions are true, the statements following the else keyword are executed, if an else part is included. Each condition is tested sequentially, the first to return a true result causes the statement immediately following to execute. The next statement to execute is that which follows the 'end if' keyword.

**if** boolean\_expression **then** 

```
 {sequential_statements}
 {elsif boolean_expression then 
      {sequential_statements} }
[ else 
      {sequential_statements} ] 
end if;
```
Examples:

```
if (x < 10) then 
  a := b;
end if;
if (day = sunday) then 
  weekend := true;
elsif (day = saturday) then 
  weekend := true;
else 
  weekday := true;
end if;
```
# Case

When *expression* evaluates to a value which matches one of the *choices* in a **when** statement part, the statements immediately following will be executed up to the next **when** part. If none of the specified choices match, the **case** statement should include an **others** clause in the final when part. After the selected statements have executed control is transferred to the statement following the **end case** key words.

```
case expression is 
   when choice \{ \} | choice } =>
       {sequential_statements} 
{sequential_statements} }
   { when choice { | choice } => 
end case;
```
Examples:

```
case instruction is 
 when load accum =>
      accum \leq data;when store accum =>
      data_out \leq = accum;
   when load|store =>
```

```
 process_io(addr); 
  when others => 
       process_error(instruction); 
end case;
........... 
variable word3 : bit vector(0 to 2);
variable number : natural; 
case word4 is 
   when "000" => 
     number := 0:
  when "100" => 
     number := 1;
  when "010" => 
     number := 2; when "110" => 
     number := 3; when "001" => 
     number := 4;
  when "101" => 
     number := 5; when "011" => 
     number := 6;
  when "111" => 
     number := 7;end case;
```
### Loop

Used for repetitive execution of a statement or statements. The sequential statements enclosed within a 'while' loop will execute repeatedly as long as the *boolean\_expression* returns a true value. A 'for' loop will execute as many times as specified in the *discrete\_range* which can take the form:

simple\_expression **to**|**downto** simple\_expression

In the above, the two *simple\_expressions* are usually integers specifying the number of times the loop is to execute.

A simple loop statement without an iteration scheme or *boolean\_condition*  is an infinite loop.

The index variable **i** is declared locally by the **for loop** statement. There is no need to declare variable **i** explicitly in the process, function or procedure. In a **for loop** statement the index variable **i** must not be assigned a value within the body of the loop, ie. **i** must not appear on the left hand side of a variable assignment statement. However, **i** can be used on the right hand side of a statement.

The syntax of the three variations on the loop statement are shown below:

```
--looping through a set range
[loop_label : ] for identifier in discrete_range loop 
            { sequential_statements } 
end loop \lceil loop_label];
--entry test loop
```

```
[loop_label : ] while boolean_expression loop 
            { sequential_statements } 
end loop [loop label] ;
```

```
--unconditional loop
[loop_label : ] loop 
            { sequential_statements } 
end loop [loop label] ;
```

```
Examples:
```

```
while (day = weekday) loop 
  day := qet next day(day);
end loop; 
------------------------------------- 
for i in 1 to 10 loop 
  i squared(i) := i * i;
end loop; 
---------------------------------------------------- 
variable binword8 : bit_vector(0 to 7) := "10101111";
variable outputnum : integer := 0;
for i in 0 to 7 loop 
  if binword8(i) = '1' then
    outputnum := outputnum + 2***i;
   end if; 
end loop; 
---------------------------------------------------- 
type day_of_week is (sun,mon,tue,wed,thu,fri,sat);
```

```
for i in day_of_week loop 
  if i = sat then son \leq mow_lawn;
 elsif i = sun then church \lt = family;
  else dad \leq = go_to_work;
   end if; 
end loop;
```
#### **Next**

The **next** statement is used to prematurely terminate the current iteration of a while, for or infinite loop.

**next**; **next** loop\_label; **next** loop\_label **when** condition;

Example:

```
for i in 0 to 7 loop 
  \mathbf{if} skip = '1' then
      next; 
   else 
     n_b bus \leq table(i);
      wait for 5 ns; 
   end if; 
end loop;
```
### **Exit**

The **exit** statement is used to prematurely terminate a while, for or infinite loop.

**exit** ; **exit** loop\_label; **exit** loop\_label **when** condition;

Example:

```
for i in 0 to 7 loop 
   if finish_loop_early = '1' then 
      exit;
```

```
 else 
     n_b = \text{table}(i);
      wait for 5 ns; 
   end if; 
end loop;
```
### **Null**

The **null** statement performs no action. It is usually used with the case or if..then statement, to indicate that under certain conditions no action is required.

#### **null**;

A jointly validated MSc course taught over the internet; a programme supported by EPSRC under the Integrated Graduate Development Scheme (IGDS). Text & images © 1999 Bolton Institute and Northumbria University unless otherwise stated. website www.ami.ac.uk

Site developed by [CRAL.](http://www.cral.ac.uk/) Bolton Institute. Last updated 01.12.01 RA